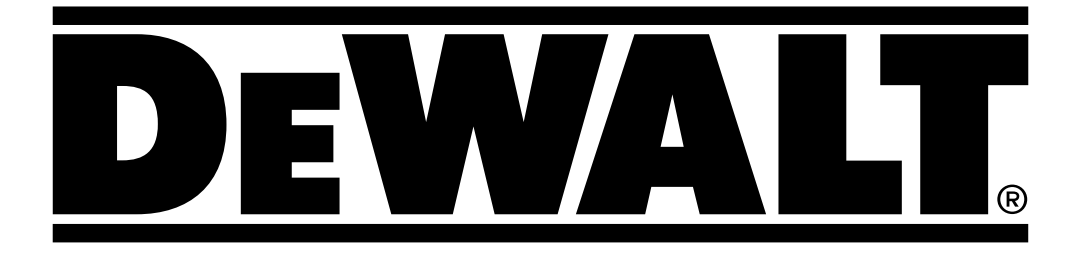

? Переклад оригінальної інструкції

# D25481

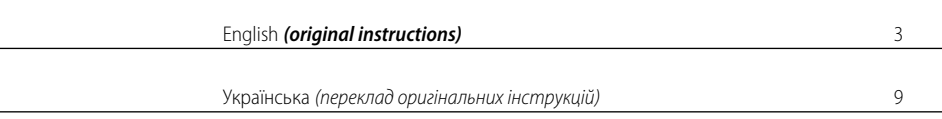

Fig. / Рис. A

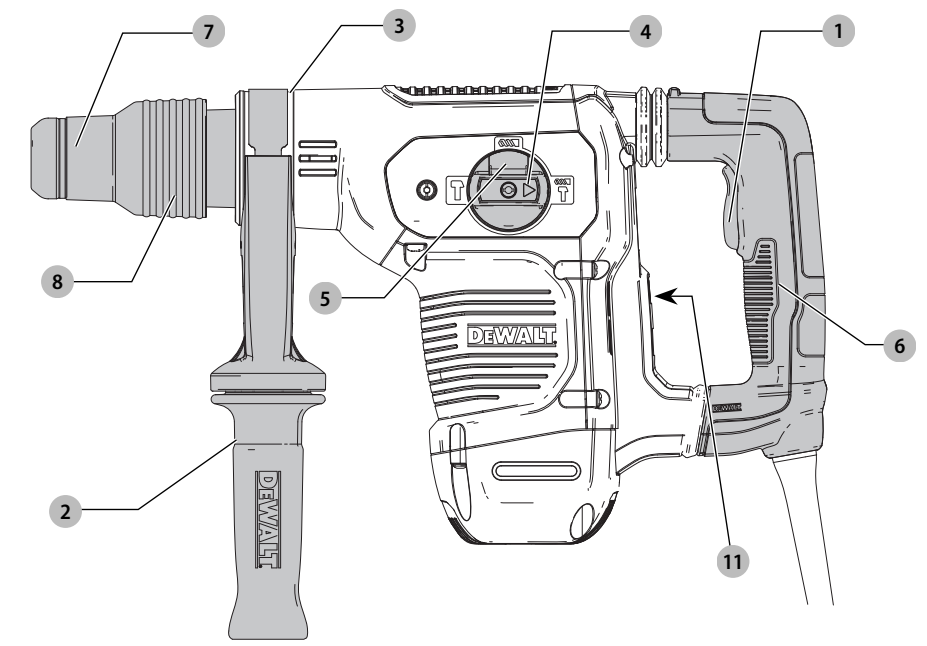

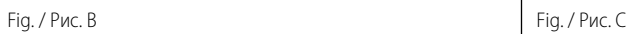

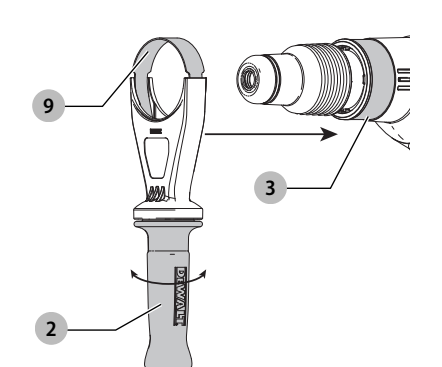

  Fig. / Рис. D

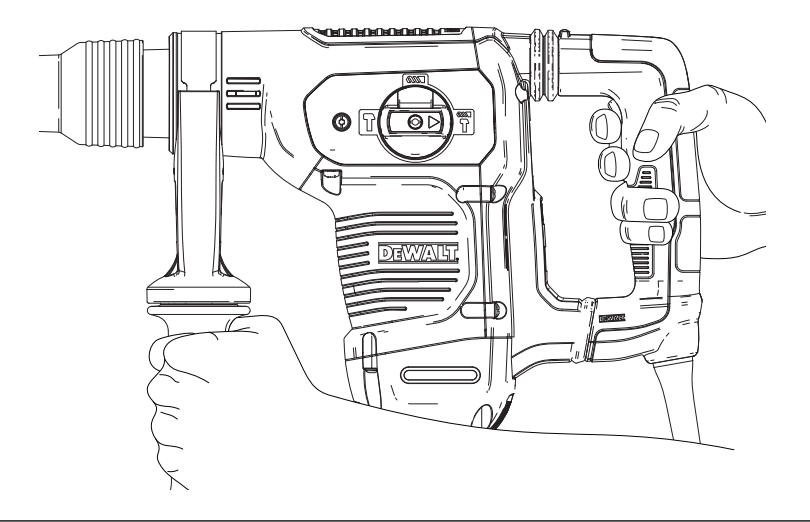

```
Fig. / Рис. E
```
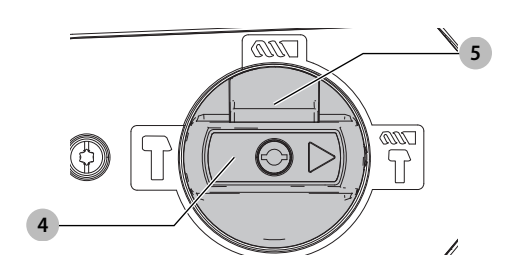

# **HEAVY-DUTY ROTARY HAMMER D25481**

### **Congratulations!**

You have chosen a DEWALT tool. Years of experience, thorough product development and innovation make DEWALT one of the most reliable partners for professional power tool users.

## **Technical Data**

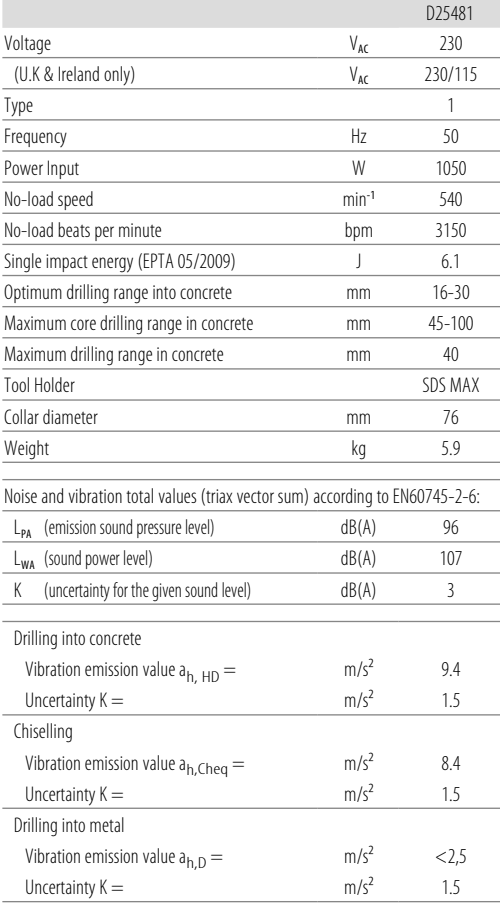

The vibration emission level given in this information sheet has been measured in accordance with a standardised test given in EN60745 and may be used to compare one tool with another.

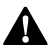

It may be used for a preliminary assessment of exposure.<br> **WARNING:** The declared vibration emission level<br>
represents the main applications of the tool. Howe<br>
the tool is used for different englications with different **WARNING:** The declared vibration emission level<br>represents the main applications of the tool. However if the tool is used for different applications, with different accessories or poorly maintained, the vibration emission may differ. This may significantly increase the exposure level over the total working period.

An estimation of the level of exposure to vibration should also take into account the times when the tool is switched off or when it is running but not actually doing the job. This may significantly reduce the exposure level over the total working period.

Identify additional safety measures to protect the operator from the effects of vibration such as: maintain the tool and the accessories, keep the hands warm, organisation of work patterns.

# **EC-Declaration of Conformity**

#### **Machinery Directive**

### **Heavy-Duty Rotary Hammer D25481**

DEWALT declares that these products described under *Technical Data* are in compliance with:

2006/42/EC, EN60745-1:2009+A11:2010, EN60745-2-6:2010. These products also comply with Directive 2014/30/EU and 2011/65/EU. For more information, please contact DEWALT at the following address or refer to the back of the manual. The undersigned is responsible for compilation of the technical

file and makes this declaration on behalf of DEWALT.

Markus Rompel Director Engineering DEWALT, Richard-Klinger-Straße 11, D-65510, Idstein, Germany 06.02.2016

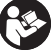

*WARNING:* To reduce the risk of injury, read the instruction manual.

# **Definitions: Safety Guidelines**

The definitions below describe the level of severity for each signal word. Please read the manual and pay attention to these symbols.

#### **ENGLISH**

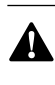

**ANGER:** Indicates an imminently hazardous<br>situation which, if not avoided, **will** result in **death or** *serious injury*.

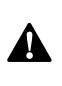

 *WARNING:* Indicates a potentially hazardous situation which, if not avoided, *could* result in *death or serious injury*.

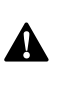

 *CAUTION:* Indicates a potentially hazardous situation which, if not avoided, *may* result in *minor or moderate injury*.

*NOTICE:* Indicates a practice *not related to personal injury* which, if not avoided, *may* result in *property damage*.

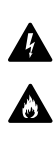

Denotes risk of fire.

Denotes risk of electric shock.

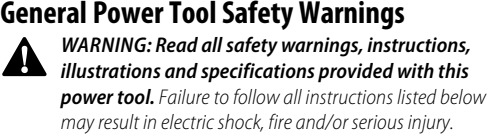

#### **SAVE ALL WARNINGS AND INSTRUCTIONS FOR FUTURE REFERENCE**

The term "power tool" in the warnings refers to your mainsoperated (corded) power tool or battery-operated (cordless) power tool.

#### **1) Work area safety**

- a ) *Keep work area clean and well lit.* Cluttered or dark areas invite accidents.
- b ) *Do not operate power tools in explosive atmospheres, such as in the presence of flammable liquids, gases or dust.* Power tools create sparks which may ignite the dust or fumes.
- c ) *Keep children and bystanders away while operating a power tool.* Distractions can cause you to lose control.

#### **2) Electrical safety**

- a ) *Power tool plugs must match the outlet. Never modify the plug in any way. Do not use any adapter plugs with earthed (grounded) power tools.*  Unmodified plugs and matching outlets will reduce risk of electric shock.
- b ) *Avoid body contact with earthed or grounded surfaces such as pipes, radiators, ranges and refrigerators.* There is an increased risk of electric shock if your body is earthed or grounded.
- c ) *Do not expose power tools to rain or wet conditions.*  Water entering a power tool will increase the risk of electric shock.
- d ) *Do not abuse the cord. Never use the cord for carrying, pulling or unplugging the power tool. Keep cord away from heat, oil, sharp edges or moving parts.* Damaged or entangled cords increase the risk of electric shock.
- e ) *When operating a power tool outdoors, use an extension cord suitable for outdoor use.* Use of a cord suitable for outdoor use reduces the risk of electric shock.
- f) If operating a power tool in a damp location is *unavoidable, use a residual current device (RCD) protected supply.* Use of an RCD reduces the risk of electric shock.

#### **3) Personal safety**

- a ) *Stay alert, watch what you are doing and use common sense when operating a power tool. Do not use a power tool while you are tired or under the influence of drugs, alcohol or medication.* A moment of inattention while operating power tools may result in serious personal injury.
- b ) *Use personal protective equipment. Always wear eye protection.* Protective equipment such as dust mask, non-skid safety shoes, hard hat, or hearing protection used for appropriate conditions will reduce personal injuries.
- c ) *Prevent unintentional starting. Ensure the switch is in the off position before connecting to power source and/or battery pack, picking up or carrying the tool.* Carrying power tools with your finger on the switch or energising power tools that have the switch on invites accidents.
- d ) *Remove any adjusting key or wrench before turning the power tool on.* A wrench or a key left attached to a rotating part of the power tool may result in personal injury.
- e ) *Do not overreach. Keep proper footing and balance at all times.* This enables better control of the power tool in unexpected situations.
- f ) *Dress properly. Do not wear loose clothing or jewellery. Keep your hair, clothing and gloves away from moving parts.* Loose clothes, jewellery or long hair can be caught in moving parts.
- g ) *If devices are provided for the connection of dust extraction and collection facilities, ensure these are connected and properly used.* Use of dust collection can reduce dust-related hazards.

#### **4) Power tool use and care**

- a ) *Do not force the power tool. Use the correct power tool for your application.* The correct power tool will do the job better and safer at the rate for which it was designed.
- b ) *Do not use the power tool if the switch does not turn it on and off.* Any power tool that cannot be controlled with the switch is dangerous and must be repaired.
- c ) *Disconnect the plug from the power source and/or the battery pack from the power tool before making any adjustments, changing accessories, or storing power tools.* Such preventive safety measures reduce the risk of starting the power tool accidentally.
- d ) *Store idle power tools out of the reach of children and do not allow persons unfamiliar with the power*

*tool or these instructions to operate the power tool.*  Power tools are dangerous in the hands of untrained users.

- e ) *Maintain power tools. Check for misalignment or binding of moving parts, breakage of parts and any other condition that may affect the power tool's operation. If damaged, have the power tool repaired before use.* Many accidents are caused by poorly maintained power tools.
- f) *Keep cutting tools sharp and clean. Properly* maintained cutting tools with sharp cutting edges are less likely to bind and are easier to control.
- g ) *Use the power tool, accessories and tool bits etc., in accordance with these instructions taking into account the working conditions and the work to be performed.* Use of the power tool for operations different from those intended could result in a hazardous situation.

#### **5) Service**

a ) *Have your power tool serviced by a qualified repair person using only identical replacement parts.* This will ensure that the safety of the power tool is maintained.

# **Additional Safety Instructions for Rotary Hammers**

- *Wear ear protectors.* Exposure to noise can cause hearing loss.
- *Use auxiliary handles supplied with the tool*. Loss of control can cause personal injury.
- *Hold power tool by insulated gripping surfaces, when performing an operation where the cutting accessory may contact hidden wiring or its own cord.* Cutting accessory contacting a "live" wire may make exposed metal parts of the power tool "live" and could give the operator an electric shock.
- Use clamps or other practical way to secure and support the workpiece to a stable platform. Holding the work by hand or against your body is unstable and may lead to loss of control.
- Wear safety goggles or other eye protection. Hammering operations cause chips to fly. Flying particles can cause permanent eye damage. Wear a dust mask or respirator for applications that generate dust. Ear protection may be required for most applications.
- Keep a firm grip on the tool at all times. Do not attempt to operate this tool without holding it with both hands. It is recommended that the side handle be used at all times. Operating this tool with one hand will result in loss of control. Breaking through or encountering hard materials such as re-bar may be hazardous as well. Tighten the side handle securely before use.
- Do not operate this tool for long periods of time. Vibration caused by hammer action may be harmful to your hands and arms. Use gloves to provide extra cushion and limit exposure by taking frequent rest periods.
- Do not recondition bits yourself. Chisel reconditioning should be done by an authorized specialist. Improperly reconditioned chisels could cause injury.
- Wear gloves when operating tool or changing bits. Accessible metal parts on the tool and bits may get extremely hot during operation. Small bits of broken material may damage bare hands.
- Never lay the tool down until the bit has come to a complete stop. Moving bits could cause injury.
- Do not strike jammed bits with a hammer to dislodge them. Fragments of metal or material chips could dislodge and cause injury.
- Slightly worn chisels can be resharpened by grinding.
- Keep the power cord away from the rotating bit. Do not wrap the cord around any part of your body. An electric cord wrapped around a spinning bit may cause personal injury and loss of control.

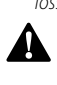

**WARNING:** We recommend the use of a residual current device with a residual current device with a residual current

#### **Residual Risks**

The following risks are inherent to the use of rotary hammers:

• Injuries caused by touching the rotating parts or hot parts of the tool.

In spite of the application of the relevant safety regulations and the implementation of safety devices, certain residual risks cannot be avoided. These are:

- Impairment of hearing.
- Risk of squeezing fingers when changing the accessory.
- Health hazards caused by breathing dust developed when working in concrete and/or masonry.
- Risk of personal injury due to flying particles.
- Risk of burns due to accessories becoming hot during operation.
- Risk of personal injury due to prolonged use.

### **Electrical Safety**

The electric motor has been designed for one voltage only. Always check that the power supply corresponds to the voltage on the rating plate.

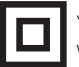

Your DEWALT tool is double insulated in accordance with EN60745; therefore no earth wire is required.

If the supply cord is damaged, it must be replaced by a specially prepared cord available through the DEWALT service organisation.

#### **Mains Plug Replacement (U.K. & Ireland Only)**

If a new mains plug needs to be fitted:

- Safely dispose of the old plua.
- Connect the brown lead to the live terminal in the plug.
- Connect the blue lead to the neutral terminal.

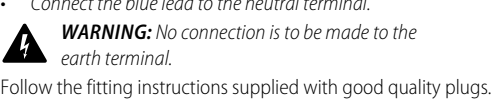

Recommended fuse: 13 A.

#### **ENGLISH**

#### **Using an Extension Cable**

An extension cord should not be used unless absolutely necessary. Use an approved extension cable suitable for the power input of your charger (see *Technical Data*). The minimum conductor size is 1.5 mm<sup>2</sup>; the maximum length is 30 m.

When using a cable reel, always unwind the cable completely.

### **Package Contents**

The package contains:

- 1 Rotary Hammer
- Side handle
- Instruction manual
- Check for damage to the tool, parts or accessories which may have occurred during transport.
- Take the time to thoroughly read and understand this manual prior to operation.

### **Markings on Tool**

The following pictograms are shown on the tool:

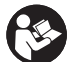

Read instruction manual before use.

Wear ear protection.

Wear eye protection.

#### **Date Code Position (Fig. A)**

The date code  **10** , which also includes the year of manufacture, is printed into the housing. Example:

2017 XX XX

Year of Manufacture

**Description (Fig. A)**<br>MARNING: Never n<br>**A Tingge outpersona**  *WARNING:* Never modify the power tool or any part of it. Damage or personal injury could result.

- **1** Trigger switch
- **2** Side handle
- **3** Front Barrel (Collar)
- **4** Mode selector dial
- **5** Mode selector release button
- **6** Main handle
- **7** Bit holder
- **8** Sleeve

#### **Intended Use**

Your rotary hammer has been designed for professional rotary drilling, chiseling and chipping applications.

**DO NOT** use under wet conditions or in the presence of flammable liquids or gases.

Your rotary hammer is a professional power tool.

**DO NOT** let children come into contact with the tool. Supervision is required when inexperienced operators use this tool.

- **Young children and the infirm.** This appliance is not intended for use by young children or infirm persons without supervision.
- This product is not intended for use by persons (including children) suffering from diminished physical, sensory or mental abilities; lack of experience, knowledge or skills unless they are supervised by a person responsible for their safety. Children should never be left alone with this product.

### **Active Vibration Control**

#### For best vibration control, hold the tool as described in *Proper Hand Position.*

The active vibration control neutralises rebound vibration from the hammer mechanism. Lowering hand and arm vibration, it allows more comfortable use for longer periods of time and extends the life of the unit.

The hammer only needs enough pressure to engage the active vibraton control. Applying too much pressure will not make the tool drill or chip faster and active vibration control will not engage.

# **ASSEMBLY AND ADJUSTMENTS**

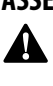

 *WARNING: To reduce the risk of serious personal injury, turn tool off and disconnect tool from power source before making any adjustments or removing/ installing attachments or accessories.* Be sure the trigger switch is in the OFF position. An accidental start-up can cause injury.

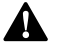

**Side Handle (Fig. A–B)**<br>
WARNING: To reduce the<br>
operate the tool with the<br>
Failure to do so may resul WARNING: To reduce the risk of personal injury, **ALWAYS**<br>operate the tool with the side handle properly installed. Failure to do so may result in the side handle slipping during tool operation and subsequent loss of control. Hold tool with both hands to maximize control.

The side handle 2 clamps to the front of the gear case and may be rotated 360˚ to permit right- or left-hand use.

#### **Mounting the Straight Side Handle (Fig. B)**

- 1. Widen the ring opening of the side handle  **2**  by rotating it anti-clockwise.
- 2. Place the assembly onto the tool by the putting the nose of the tool through the steel ring **9** and onto the collar **3** past the bit holder and sleeve.
- 3. Rotate the side handle assembly to the desired position. For hammerdrilling horizontally with a heavy drill bit, place the side handle assembly at an angle of approximately 20° to the tool for optimum control.
- 4. Lock the side handle mounting assembly in place by securely tightening the handle 2 rotating it clockwise so that the assembly will not rotate.

### **Bit and Bit Holder**

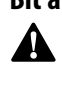

**MARNING:** Burn Hazard. **ALWAYS** wear gloves when changing bits. Accessible metal parts on the tool and bits may get extremely hot during operation. Small bits of broken material may damage bare hands.

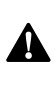

**WARNING:** Do not attempt to tighten or loosen drill bits (or any other accessory) by gripping the front part of the chuck and turning the tool on. Damage to the chuck and personal injury may occur.

The rotary hammer can be fitted with various chisel bits depending on the desired application. **Use sharp drill bits only.**

#### **Inserting and Removing SDS Bits (Fig. C)**

- 1. Pull back the locking sleeve  **8**  and insert the bit shank. The bit shank must be clean.
- 2. Turn the bit slightly until the sleeve snaps back into position.
- 3. Ensure the bit is properly engaged.

**NOTE:** The bit needs to move several centimeters in and out of the bit holder  $\sigma$  when properly engaged.

To remove the bit, pull back the locking sleeve and pull the bit out.

### **OPERATION**

#### **Instructions for Use**

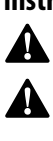

 *WARNING:* Always observe the safety instructions and applicable regulations.

 *WARNING: To reduce the risk of serious personal injury, turn tool off and disconnect tool from power source before making any adjustments or removing/ installing attachments or accessories.* Be sure the trigger switch is in the OFF position. An accidental start-up can cause injury.

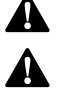

**Proper Hand Position (Fig. D)**<br>WARNING: To reduce the risk of se<br>ALWAYS use proper hand position *WARNING:* To reduce the risk of serious personal injury, *ALWAYS* use proper hand position as shown.

 *WARNING:* To reduce the risk of serious personal injury, *ALWAYS* hold securely in anticipation of a sudden reaction.

Proper hand position requires one hand on the mounted side handle, with the other hand on the main handle.

### **Overload Clutch**

In case of jamming of a drill bit, the drive to the drill spindle is interrupted by the overload clutch. Due to the resulting forces, always hold the tool with both hands and take a firm stance. After the overload, release and depress the trigger to re-engage drive.

#### **Mechanical Clutch**

These tools are fitted with a mechanical clutch. The indication that the clutch has activated will be an audible ratcheting

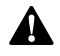

together with increased vibration.<br>
WARNING: Drill may stall<br>
twist. Always expect the state<br>
the twisting action and aw **MARNING:** Drill may stall if overloaded causing a sudden twist. Always expect the stall. Grip the drill firmly to control the twisting action and avoid injury.

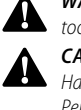

**Operation Modes (Fig. E)**<br>
WARNING: Do not select the<br>
collis running. *WARNING:* Do not select the operating mode when the tool is running.

**CAUTION:** Never use in Rotary Drilling or Rotary<br>Hammering mode with a chisel bit in the bit holder. Personal injury and damage to the the tool may result.

Your tool is equipped with a mode selector dial 4 to select the mode appropriate to desired operation.

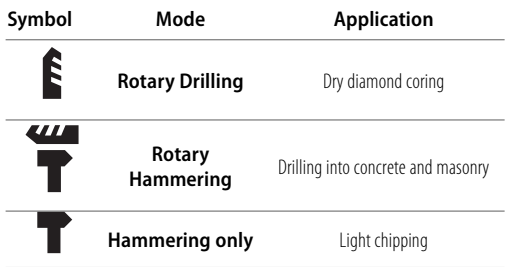

#### **To select an operating mode:**

- 1. Depress the mode selector release button  **5** .
- 2. Rotate the mode selector dial so that the arrow points to the symbol corresponding for the desired mode.

**NOTE:** The arrow on the mode selector dial 4 must be pointing at a mode symbol at all times. There are no operable positions in between. It may be necessary to briefly run the motor after having changed from 'hammering only' to 'rotary' modes in order to align the gears.

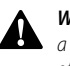

**Performing an Application (Fig. A, E)**<br> **A WARNING:** Always wait until the motor has a<br>
a complete standstill before changing the dire<br>
of rotation **MARNING:** Always wait until the motor has come to a complete standstill before changing the direction of rotation.

- 1. Choose and install the appropriate chuck, adapter, and/or bit onto to the tool. Refer to *Bit and Bit Holder*.
- 2. Using the mode selector dial **4**, select the mode appropriate to desired application. Refer to *Operation Modes***.**
- 3. Adjust the side handle  **2**  as necessary.
- 4. Place the bit/chisel on the desired location.
- 5. Depress the trigger switch  $\mathbf{1}$ .
- 6. To stop the hammer, release the switch.

#### **Recommendations for Tool Operation**

- When drilling, always apply pressure in a straight line with the bit, but do not push hard enough to stall the motor or deflect the bit. A smooth even flow of material indicates the proper drilling rate.
- Your hammer can be used for dry diamond drilling into masonry up to 100 mm. For diamond drilling above this diameter in masonry and regular large diameter diamond drilling in masonry and concrete, we advise the use of a dedicated diamond core drill. Follow the core bit or manufacturer's recommendations for using the accessory.

#### **ENGLISH**

**NOTE:** Always use core bits with integral centredrill systems and ensure the RPM (speed) of the hammer does not exceed the maximum rated RPM of the diamond core.

- Insert the centredrill into its holder in the centre of the core bit.
- Remove and unplug the machine.
- Remove the centredrill from its holder.
- Plug the machine in and insert the core bit into the workpiece.

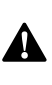

- **MARNING:**<br>
 Do not use this tool to mix or pump easily combustible or explosive fluids (benzine, alcohol, etc.).
	- Do not mix or stir inflammable liquids labelled accordingly.

#### **MAINTENANCE**

Your DEWALT power tool has been designed to operate over a long period of time with a minimum of maintenance. Continuous satisfactory operation depends upon proper tool

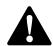

care and regular cleaning.<br>WARNING: To red<br>injury, turn tool course before mo *WARNING: To reduce the risk of serious personal injury, turn tool off and disconnect tool from power source before making any adjustments or removing/* **installing attachments or accessories.** Be sure the trigger switch is in the OFF position. An accidental start-up can cause injury.

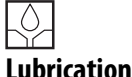

Your power tool requires no additional lubrication.

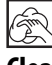

# **Cleaning** -

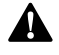

**WARNING:** Blow dirt and dust out of the main housing<br>with dry air as often as dirt is seen collecting in and around the air vents. Wear approved eye protection and approved dust mask when performing this procedure.

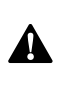

 *WARNING:* Never use solvents or other harsh chemicals for cleaning the non-metallic parts of the tool. These chemicals may weaken the materials used in these parts. Use a cloth dampened only with water and mild soap. Never let any liquid get inside the tool; never immerse any part of the tool into a liquid.

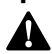

**Optional Accessories**<br> **A MARNING:** Since acc<br>
by DEWALT, have not **WARNING:** Since accessories, other than those offered by DEWALT, have not been tested with this product, use of such accessories with this tool could be hazardous. To reduce the risk of injury, only DEWALT recommended accessories should be used with this product.

Various types of SDS-Max bits and chisels are available as an option. Accessories and attachments used must be regularly lubricated around the SDS-Max fitment.

Consult your dealer for further information on the appropriate accessories.

### **Protecting the Environment**

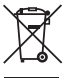

Separate collection. Products and batteries marked with this symbol must not be disposed of with normal household waste.

Products and batteries contain materials that can be recovered or recycled reducing the demand for raw materials. Please recycle electrical products and batteries according to local provisions. Further information is available at **www.2helpU.com**.

# **РОТОРНИЙ ПЕРФОРАТОР ДЛЯ РОБОТИ В ВАЖКИХ УМОВАХ D25481**

### **Вітаємо вас!**

Ви обрали інструмент DEWALT. Великий досвід компанії у розробці інструментів та постійна робота над їх вдосконаленням роблять компанію DEWALT надійним партнером професійних користувачів.

### **Технічні характеристики**

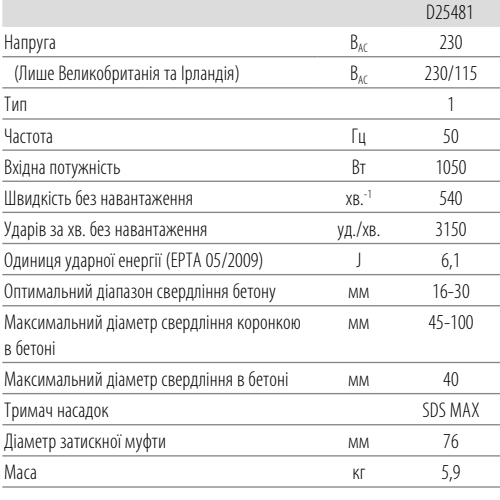

Загальній значення рівня шуму та вібрації (триаксиальна векторна сума) відповідно до стандарту EN60745-2-6:

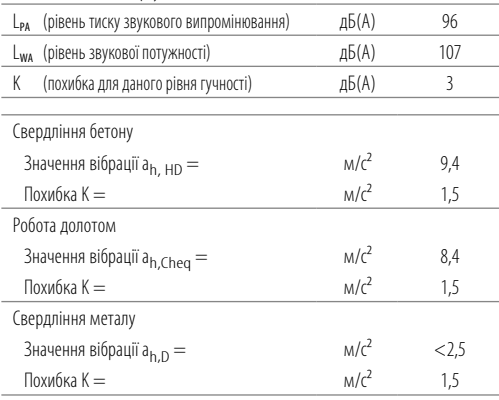

Значення вібрації, що наведене в цьому документі, було виміряне згідно зі стандартизованим тестом, викладеним у стандарті EN60745, та може використовуватись для порівняння інструментів. Це значення вібрації можна також

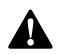

використовувати для попередньої оцінки впливу вібрації.<br>**- УВАГА!** Задеклароване значення вібрації відповіда.<br>- основному використанню інструменту. Але якщ **/ УВАГА!** Задеклароване значення вібрації відповідає<br>Основному використанню інструменту. Але якщо інструмент використовується для виконання інших завдань, з іншими витратними матеріалами/ аксесуарами або погано обслуговується, значення вібрації може відрізнятися. Це може значно збільшити рівень впливу протягом усього періоду роботи.

Оцінка рівню впливу вібрації має враховувати час вимкнень інструменту та роботу інструменту без виконання певних завдань. Це може значно збільшити рівень впливу протягом усього періоду роботи.

Визначення додаткових заходів безпеки для захисту оператора від впливу вібрації: технічне обслуговування інструменту та аксесуарів, утримання рук у теплі, організація режиму роботи.

#### **Декларація про відповідність ЄС ДИРЕКТИВА ДЛЯ МЕХАНІЧНОГО ОБЛАДНАННЯ**

#### **Роторний перфоратор для роботи в важких умовах D25481**

Компанія DEWALT заявляє, що ці продукти, описані у розділі *Технічні дані* відповідають:

2006/42/EC, EN60745-1:2009+A11:2010, EN60745-2-6:2010.

Ці продукти також відповідають вимогам Директив 2014/30/EU і 2011/65/EU. Для отримання додаткової інформації, будь ласка, зверніться до компанії DEWALT за наступною адресою або прочитайте інформацію на зворотній стороні цього керівництва.

Нижчепідписаний несе відповідальність за упорядкування файлу технічних характеристик та робить цю заяву від імені компанії DEWALT.

Маркус Ромпель (Markus Rompel) технічний директор DEWALT, Richard-Klinger-Straße 11, D-65510, Idstein, Німеччина 06.02.2016

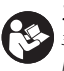

*УВАГА!* Уважно прочитайте керівництво з експлуатації для зниження ризику отримання травм.

### **Позначення: інструкції з техніки безпеки**

Умовні позначення, що наведені нижче, описують рівень серйозності кожного попереджуючого слова. Будь ласка,

#### **УКРАЇНСЬКА**

прочитайте керівництво та звертайте увагу на наступні

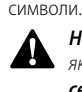

 *НЕБЕЗПЕКА:* Вказує на безпосередню загрозу, яка, якщо її не уникнути, *призведе* до *смерті або серйозної травми*.

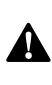

 *УВАГА!* Вказує на потенційну загрозу, яка, якщо її не уникнути, *може* призвести до *смерті або серйозної травми*.

 $\blacktriangle$ 

 *ОБЕРЕЖНО!* Вказує на потенційну загрозу, яка, якщо її не уникнути, *може* призвести до *травми незначної або середньої важкості*.

> *ПРИМІТКА.* Вказує на ситуацію, *не пов'язану в особистою травмою*, яка, якщо її не уникнути, *може* призвести до *пошкодження майна*.

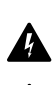

Вказує на ризик ураження електричним струмом.

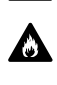

Вказує на ризик виникнення пожежі.

#### **Загальні правила безпеки для**

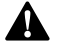

**електричного інструменту<br>
УВАГА! Прочитайте всі поп**<br>- та специфікації и радо нього *УВАГА! Прочитайте всі попередження та інструкції з техніки безпеки, а також рисунки та специфікації щодо цього електричного інструменту.* Невиконання всіх інструкцій, що наведені нижче,може призвести до ураження електричним струмом, пожежі та/або серйозних травм.

#### **ЗБЕРЕЖІТЬ ВСІ ПОПЕРЕДЖЕННЯ ТА ІНСТРУКЦІЇ**

#### **ДЛЯ ВИКОРИСТАННЯ В МАЙБУТНЬОМУ.**

Термін «електричний інструмент» в усіх попередженнях стосується використовуваних вами інструментів, що працюють від мережі енергоспоживання (з використанням електричного кабелю) або акумуляторів (без кабелю).

#### **1) Безпека робочої зони**

- a ) *Тримайте робочу зону чистою та добре освітленою.* Неупорядковані та темні робочі зони збільшують ймовірність нещасного випадку.
- b ) *Не використовуйте електричні інструменти у вибухонебезпечній атмосфері, наприклад, в присутності вогненебезпечних рідин, газів та пилу.* Електричні інструменти створюють іскри, що можуть запалити пил або випаровування.
- c ) *Тримайте дітей та сторонніх подалі під час використання інструменту.* Відвернення уваги може призвести до втрати контролю.

#### **2) Електрична безпека**

a ) *Вилка електричного інструменту має відповідати розетці. Ніколи жодним чином не змінюйте вилку. Не використовуйте адаптери із заземленими електричними інструментами.*  Немодифіковані вилки та розетки, що підходять

до них, зменшують ризик ураження електричним струмом.

- b ) *Уникайте контакту тіла з заземленими поверхнями, такими як труби, радіатори, плити та холодильники.* Якщо ваше тіло заземлене, збільшується ризик ураження електричним струмом.
- c ) *Не залишайте електричні інструменти під дощем або в умовах підвищеної вологості.* Вода, що потрапляє в електричний інструмент, підвищує ризик ураження електричним струмом.
- d ) *Не використовуйте кабель живлення не за призначенням. Ніколи не використовуйте шнур для перенесення, витягування та відключення від розетки живлення електричного інструмента. Тримайте шнур подалі від високих температур, мастила, гострих предметів та рухомих деталей.* Пошкоджені або перекручені шнури підвищують ризик враження електричним струмом.
- e ) *При використанні електричного інструменту на вулиці, використовуйте подовжуючий шнур, що підходить для використання на вулиці.*  Використання шнура, що підходить для вулиці, знижує ризик ураження електричним струмом.
- f ) *Якщо неможливо уникнути використання електричного інструменту в умовах підвищеної вологості, використовуйте живлення, захищене пристроєм залишкового струму (RCD).* Використання RCD знижує ризик ураження електричним струмом.

#### **3) Особиста безпека**

- a ) *Будьте в стані готовності, дивіться, що ви робите, та використовуйте загальний глузд, коли ви працюєте з електричним інструментом. Не використовуйте електричний інструмент, коли ви втомлені або знаходитесь під впливом наркотичних речовин, алкоголю або ліків.* Втрата уваги при роботі з електричним інструментами може призвести до серйозних травм.
- b ) *Використовуйте особисті засоби безпеки. Завжди використовуйте засоби захисту очей.* Засоби безпеки, такі як протипилова маска, неслизькі безпечні черевики, захисний шолом та засоби захисту слухового апарату, які використані для відповідних умов, зменшують імовірність особистих травм.
- c ) *Уникнення випадкового запуску. Переконайтесь в тому, що вимикач знаходиться в позиції Вимк. перед підключенням до джерела живлення та/або акумулятора, переміщенням або перенесенням пристрою. Перенесення інструменту, тримаючи палець на вимикачі, або підключення живлення з перемикачем*

*в позиції Увімк.* може призвести до нещасного випадку.

- d ) *Зніміть всі налаштувальні ключі або гайкові ключі перед тим, як вмикати електричний*  **інструмент.** Гайковий ключ, що залишився прикріпленим до якоїсь деталі електричного пристрою, що обертається, може призвести до травм.
- e ) *Не перенапружуйтесь. Завжди утримуйте правильну постановку ніг і рівновагу.* Це дає вам змогу краще контролювати інструмент в неочікуваних ситуаціях.
- f ) *Вдягайтеся відповідним чином. Не вдягайте вільний одяг або прикраси. Тримайте ваше волосся, одяг та рукавички подалі від рухомих деталей.* Вільний одяг, прикраси або довге волосся може зачепитися за рухомі деталі.
- g ) *Якщо передбачені пристрої для підключення до засобів виділення та збирання пилу, переконайтеся, що вони правильно підключені та використовуються.* Використання таких пристроїв зменшує ризик виникнення небезпечних ситуацій, що пов'язані з потраплянням пилу.

#### **4) Використання електричного інструмента та догляд за ним**

- a ) *Не використовуйте надмірні зусилля при роботі з інструментом. Використовуйте відповідний електричний інструмент для вашого застосування.* Правильно обраний інструмент виконає завдання краще та безпечніше за умов, для яких він був розроблений.
- b ) *Не використовуйте інструмент, вмикач якого не вмикає та не вимикає його.* Будьякий електричний інструмент, який не може управлятися вмикачем, є небезпечним і має бути відремонтований.
- c ) *Відключіть вилку від джерела живлення перед тим, як робити будь-які налаштування, зміни додаткового обладнання чи зберігати інструмент.* Ці профілактичні заходи зменшують ризик випадкового запуску електричного інструменту.
- d ) *Бережіть вимкнені електричні інструменти від дітей та не дозволяйте особам, що не знайомі з електричним інструментом або цими інструкціями використовувати електричний інструмент.* Електричні інструменти є небезпечними, якщо вони використовуються некваліфікованими користувачами.
- e ) *Технічне обслуговування електричних інструментів. Перевіряйте на відсутність вирівнювання або заїдання рухомих деталей, ушкоджених частин та інших умов, що можуть впливати на роботу електричного інструменту. Якщо є ушкодження, відремонтуйте електричний інструмент*

*перед використанням.* Багато нещасних випадків є результатом того, що інструмент не пройшов відповідного технічного обслуговування.

- f ) *Тримайте ріжучі інструменти гострими та чистими.* Правильно доглянуті ріжучі інструменти з гострими ріжучими кромками мають меншу ймовірність заїдання, та ними легше керувати.
- g ) *Використовуйте електричний інструмент, додаткові інструменти та деталі інструменту тощо у відповідності до цих інструкцій та відповідно до даного типу електричних інструментів, зважаючи на умови використання та роботу, яка має бути виконана.* Використання електричних інструментів не за призначенням може призвести до виникнення небезпечних ситуацій.

#### **5) Обслуговування**

a ) *Надавайте ваш електричний інструмент для обслуговування кваліфікованим спеціалістом з ремонту та використовуйте тільки ідентичні замінні деталі.* Це забезпечить безпеку електричного пристрою, що обслуговується.

#### **Додаткові правила з техніки безпеки для роторних перфораторів**

- *Використовуйте засоби захисту слуху.* Шум може викликати втрату слуху.
- *Використовуйте додаткові ручки, що надаються з інструментом*. Втрата контролю над інструментом може викликати травми.
- *Тримайте інструмент за ізольовану поверхню при виконанні операцій коли ріжучі аксесуари можуть торкнутися проводки або власного кабелю.* Ріжучі елементи при контакті з дротом під напругою може призвести до появи напруги в інструменті та ураження оператора електричним струмом.
- Використовуйте затискач або інший спосіб закріплення деталі, що оброблюється, на стабільній платформі. Утримування заготовки в руці та притискання її до тіла робить її нестабільною та може призвести до втрати контролю.
- Використовуйте захисні окуляри або інші засоби захисту очей. Під час використання перфоратора може відлітати стружка. Частинки, що розлітаються, можуть спричинити незворотне пошкодження очей. Використовуйте протипилову маску або респіратор для виконання завдань з утворенням пилу. Для більшості робіт вимагаються засоби захисту органів слуху.
- Постійно міцно тримайте інструмент. Не намагайтесь використовувати інструмент, тримаючи його лише однією рукою. Рекомендовано постійно використовувати бокову ручку. Робота з інструментом, тримаючи його однією рукою, може призвести до втрати контролю. Пробивання або контакт з твердими матеріалами, наприклад,

#### **УКРАЇНСЬКА**

арматурним стрижнем, також може нести небезпеку. Перед використанням надійно затягніть бокову ручку.

- Не використовуйте інструмент протягом тривалого часу. Вібрація, спричинена перфоратором, може бути шкідливою для ваших рук. Використовуйте рукавиці для захисту та обмежуйте вплив вібрації, роблячи часті перерви.
- Не ремонтуйте насадки самостійно. Ремонт насадок повинен виконуватися авторизованим спеціалістом з ремонту. Неправильно відремонтоване долото може спричинити травму.
- Використовуйте рукавиці при роботі з інструментом або зміні насадок. Доступні металеві деталі інструменту та насадки можуть бути дуже гарячими під час роботи. Невеликі уламки матеріалів можуть травмувати незахищені руки.
- Ніколи не кладіть інструмент, доки насадка повністю не зупиниться. Рухомі насадки можуть спричинити травму.
- Не вибивайте затиснені насадки молотком, щоб їх вивільнити. Уламки металу або стружка можуть також відлітати і спричиняти травми.
- Дещо зношене долото можна заточити за допомогою шліфування.
- Утримуйте шнур живлення подалі від рухомих насадок. Не накручуйте шнур на будь-яку частину власного тіла. Якщо електричний шнур накручується на насадку, що обертається, це може спричини травму або втрату контролю.

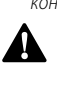

**А УВАГА!** Ми рекомендуємо використовувати<br>Пристрій залишкового струму із залишковим струмом 30 мА або менше.

#### **Залишкові ризики**

Наступні ризики можуть залишитися при використанні роторних перфораторів:

• травми через контакт з деталями, що обертаються, або гарячими деталями інструменту.

Навіть при виконанні всіх відповідних правил техніки безпеки та використанні пристроїв безпеки неможливо уникнути деяких залишкових ризиків. А саме:

- Порушення слуху.
- Ризик затиснення пальців при заміні насадок.
- Небезпека для здоров'я через вдихання пилу, що утворюється при свердлінні бетону та/або кладки.
- Ризик травм через летючі частинки.
- Ризик опіків через нагрівання аксесуарів під час роботи.
- Ризик травм через занадто тривале використання.

### **Електрична безпека**

Електричний двигун розроблений для роботи лише з одним значенням напруги. Завжди перевіряйте відповідність джерела живлення напрузі, яка вказана на табличці з паспортними даними.

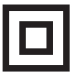

Ваш інструмент виробництва компанії DEWALT має подвійну ізоляцію відповідно до EN60745; тому заземлення не є необхідним.

Якщо кабель живлення пошкоджений, його необхідно замінити на спеціальний кабель, який доступний через офіційні сервісні центри DEWALT.

#### **Заміна мережевої вилки (тільки для Великобританії та Ірландії)**

Якщо потрібно встановити нову вилку, виконайте кілька дій.

- Зніміть стару вилку та утилізуйте її, дотримуючись правил техніки безпеки.
- Приєднайте коричневий провідник до активного виходу вилки.
- Приєднайте блакитний провідник до нейтрального виходу.

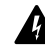

вихооу.<br>**УВАГА!** Жоден провідник не повинен бути<br>Дотримуйтесь інструкцій щодо налаштування, що *УВАГА!* Жоден провідник не повинен бути підключений до клеми заземлення.

постачаються з якісними вилками. Плавкий запобіжник, що рекомендується: 13 A.

#### **Використання електричного подовжувача**

Використовуйте подовжуючий шнур лише за умови, що це абсолютно необхідно. Використовуйте лише рекомендований подовжуючий шнур, що відповідає споживаній потужності вашого зарядного пристрою (див. *Технічні дані*). Мінімальний розмір провідника становить 1,5 мм2 ; максимальна довжина — 30 м.

При використанні кабельного барабану завжди витягуйте весь кабель.

#### **Комплект поставки**

Комплект містить:

- 1 Перфоратор
- Бокова ручка
- 1 Керівництво з експлуатації
- Перевірте інструмент, деталі та аксесуари на пошкодження, що могли виникнути під час транспортування.
- Перед використанням уважно прочитайте та повністю зрозумійте це керівництво.

#### **Маркування інструменту**

На інструменті є наступні піктограми:

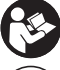

Прочитайте інструкції цього керівництва перед використанням.

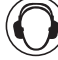

Використовуйте засоби захисту слуху.

Використовуйте засоби захисту очей.

#### **Розташування коду дати (рис. A)**

Код дати **10** , що включає також рік виробництва, наноситься на корпус.

Приклад:

2017 XX XX

Рік виробництва

**Опис (рис. А)**<br>- *УВАГА! Ні*<br>- стати пр **А УВАГА!** Ніколи не модифікуйте електричні<br>**При**пінструменти та їх деталі. Інакше вони можуть стати причиною пошкодження майна або травм.

- **1** Тригерний перемикач
- **2** Бокова ручка
- **3** Передня втулка (муфта)
- **4** Селектор режиму
- **5** Кнопка ввімкнення селектору режимів
- **6** Основна ручка
- **7** Тримач біт
- **8** Муфта

#### **Область застосування**

Ваш перфоратор призначений для професійних робіт з свердління, довбання і буріння.

**НЕ** використовуйте за умов підвищеної вологості або у присутності легкозаймистих рідин та газів.

Цей перфоратор є професійним електричним інструментом.

**НЕ** дозволяйте дітям підходити та торкатися інструмента. При використанні інструменту недосвідченими операторами

необхідний нагляд. • **Діти та хворі люди.** Цей пристрій не призначений для

- використання дітьми та хворими людьми без нагляду.
- Цей пристрій не призначений для використання особами (включаючи дітей) із зниженими фізичними, сенсорними або розумовими можливостями або особами, яким бракує досвіду або знань за винятком випадків, коли такі особи працюють під наглядом особи, яка несе відповідальність за їх безпеку. Не можна залишати дітей наодинці з цим пристроєм.

### **Контроль активної вібрації**

Для кращого контролю вібрації утримуйте інструмент, як описано у розділі *Правильне положення рук під час роботи.*

Контроль активної вібрації нейтралізує вібрацію ударного механізму. Зниження впливу вібрації на руки оператора забезпечує зручність експлуатації інструменту протягом тривалої роботи і збільшує термін служби інструменту.

Перфоратору потрібен лише достатній тиск, здатний задіяти контроль активної вібрації. Надмірна сила не збільшить швидкість свердління або довбання, і контроль активної вібрації не буде задіяний.

### **ЗБИРАННЯ ТА НАЛАШТУВАННЯ**

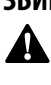

*УВАГА! Щоб знизити ризик серйозних травм, вимкніть інструмент та відключіть його від* 

*мережі живлення перед виконанням будь-яких налаштувань або зніманням/встановленням насадок або аксесуарів.* Переконайтесь, що вимикач знаходиться в положенні Вимк. Випадковий запуск може призвести до травм.

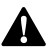

**Бокова ручка (рис. А–В)**<br>
- УВАГА! Щоб знизити ризи<br>
- «становленою боковою рук *УВАГА!* Щоб знизити ризик травм, *ЗАВЖДИ* користуйтесь інструментом з правильно встановленою боковою ручкою. Інакше під час роботи бокова ручка буде рухатися, що може спричинити втрату контролю над інструментом. Для кращого контролю утримуйте інструмент обома руками.

Бокова ручка **2** закріплюється в передній частині корпусу редуктора і може повертатися на 360˚, що дозволяє використовувати інструмент правою або лівою рукою.

#### **Встановлення прямої допоміжної ручки (рис. B)**

- 1. Розширте кільцевий роз'єм допоміжної ручки **2** , повертаючи його проти годинникової стрілки.
- 2. Встановіть ручку на інструмент, пропустивши крізь сталеве кільце **9** носову частину інструменту, патрон і затискне кільці, встановивши його на переднє кільце **3** .
- 3. Поверніть зібрану бокову ручку у необхідну позицію. Для виконання горизонтального свердління з ударом з використанням великих насадок розташуйте бокову рукоятку під кутом приблизно 20 °, що забезпечить оптимальний контроль над інструментом.
- 4. Зафіксуйте бокову рукоятку на місці, надійно затягнувши ручку **2** за годинниковою стрілкою до повної фіксації.

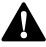

**Насадки і тримач насадок**<br> **- УВАГА!** Небезпека опіку. ЗАВА<br>- рукавиці при зміні насадок. До<br>- деталі інструменту та наса *УВАГА!* Небезпека опіку. *ЗАВЖДИ* використовуйте рукавиці при зміні насадок. Доступні металеві деталі інструменту та насадки можуть бути дуже гарячими під час роботи. Невеликі уламки матеріалів можуть травмувати незахищені руки.

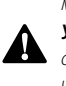

**А УВАГА!** Не намагайтеся затягувати або відпускати<br>Свердел (або іншу насадку), тримаючи передню частину патрону та вмикаючи інструмент. Це може призвести до ушкодження патрону та травм.

Перфоратор можна використовувати з різними типами долотчастих насадок, в залежності від виконуваної операції. **Завжди використовуйте гострі свердла.**

#### **Установка та зняття насадок SDS (рис. C)**

- 1. Відтягніть назад затискне кільце (8) та вставте хвостовик насадки. Хвостовик має бути чистим.
- 2. Злегка поверніть насадку, поки затискне кільце не повернеться на місце.
- 3. Переконайтеся, що насадка зафіксована належним чином.

**ПРИМІТКА.** При правильній установці в тримач насадок  **7** насадка повинна рухатися на кілька сантиметрів вперед назад.

#### **УКРАЇНСЬКА**

Щоб зняти насадку, потягніть назад муфту та витягніть насадку.

# **РОБОТА**

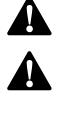

**Інструкції з використанню**<br>- УВАГАІ Завжди дотримуйтес<br>- Увагаі Шаблицини письми **Д УВАГА!** Завжди дотримуйтесь всіх інструкцій<br>3 техніки безпеки та відповідних норм.

 *УВАГА! Щоб знизити ризик серйозних травм, вимкніть інструмент та відключіть його від мережі живлення перед виконанням будь-яких налаштувань або зніманням/встановленням насадок або аксесуарів.* Переконайтесь, що вимикач знаходиться в положенні Вимк. Випадковий запуск може призвести до травм.

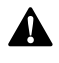

**Вірне положення рук (рис. D)**<br>**- УВАГА!** Щоб знизити ризик серйоз<br>- ЗАВЖДИ правильно розташовуй.<br>- роказано **УВАГА!** Щоб знизити ризик серйозних травм, **ЗАВЖДИ** правильно розташовуйте руки, як показано.

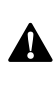

 *УВАГА!* Щоб знизити ризик серйозних травм, *ЗАВЖДИ* добре тримайте інструмент, щоб попередити випадкову віддачу.

При правильному положенні рук необхідно одну руку тримати на боковій ручці, а іншу - на основній ручці.

### **Запобіжна муфта**

У випадку заїдання свердла відключається привід на свердлильний шпиндель за допомогою запобіжної муфти. Щоб уникнути сильної віддачі, завжди міцно тримайте інструмент обома руками і працюйте у стійкій позі. Щоб перезапустити привід після перенавантаження, натисніть і відпустіть вимикач.

#### **Механічна муфта**

Ці інструменти оснащені механічною муфтою. Легкі коливання і підвищена вібрація сповіщають про

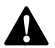

спрацювання муфти.<br>
УВАГА! У разник<br>
Завудчування **А УВАГА!** У разі перевантаження через раптове<br>Закручування свердла перфоратор може зупинитися. Завжди визначайте причину зупинки. Міцно утримуйте інструмент, щоб була можливість контролювати повороти свердла і уникнути травми.

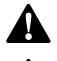

**Режими роботи (рис. E)**<br>Superfall He обирайте роботи и с интерес<br>- В ПЕРТРЕТИ (Literature of PEPTRIMALI) *УВАГА!* Не обирайте робочий режим під час роботи інструменту.

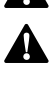

 *ОБЕРЕЖНО!* Ніколи не працюйте в режимі ударного свердління або свердління без удару з встановленим у тримач насадок долотом. Це може привести до пошкодження інструменту та отримання травми.

Ваш інструмент оснащений селектором режимів **4** для установки режиму відповідно до завдання, яке виконується.

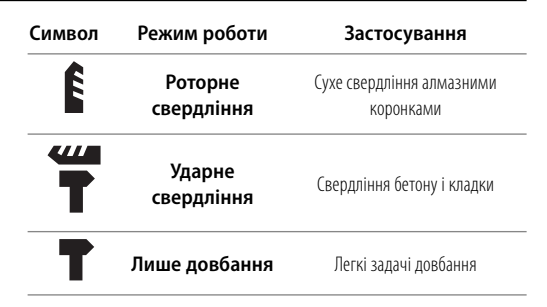

#### **Вибір режиму роботи:**

- 1. Натисніть кнопку ввімкнення селектора режимів **5** .
- 2. Повертайте селектор режимів, поки стрілка не встановиться на символ, що відповідає обраному режиму.

**ПРИМІТКА.** Стрілка на селекторі режимів **4** повинна завжди вказувати на один з позначених символів. У проміжках між символами немає робочих положень. Щоб вирівняти положення насадки, може знадобитися запустити на мить двигун, переключивши режим «лише довбання» на режим «роторне свердління».

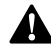

**Виконання операцій (рис. А, Е)**<br>
УВАГА! Перш ніж змінити напрямок<br>
- Обов'язково дочекайтеся повної зупи **УВАГА!** Перш ніж змінити напрямок обертання,<br>60608'язково дочекайтеся повної зупинки двигуна.

- 1. Виберіть і встановіть на інструмент відповідний патрон, адаптер і/або насадку. Див. розділ *Насадки і тримач насадок*.
- 2. За допомогою селектору режимів **4** оберіть режим відповідно до завдання, яке виконується. Див. розділ *Робочі режими***.**
- 3. Встановіть бокову ручку  **2**  у необхідне положення.
- 4. Встановіть свердел/долото у потрібну точку.
- 5. Відпустіть перемикач <sup>1</sup>.
- 6. Щоб зупинити перфоратор, відпустіть вимикач.

#### **Рекомендації щодо роботи х інструментом**

- При свердлінні завжди прикладайте тиск по прямій лінії з буром, але не натискайте занадто сильно, щоб не викликати зупинку двигуна або відхилення насадки. Плавний і рівномірний вихід відходів з отвору вказує на належну швидкість свердління.
- Ваш перфоратор можна використовувати для сухого свердління в цегляній кладці отворів діаметром до 100 мм алмазними коронками. Для алмазного свердління отворів більшого діаметра у цеглі, а також алмазного свердління великих отворів в кладці і бетоні ми рекомендуємо використовувати спеціальний дриль для алмазного буріння. При використанні насадок дотримуйтесь рекомендацій виробника алмазних коронок.

**ПРИМІТКА.** Завжди використовуйте коронки зі вбудованим центрувальним свердлом і переконайтеся, що швидкість (об./хв.) перфоратора не перевищує

максимально допустиму швидкість, позначену для алмазної коронки.

- Вставте центрувальний свердел у його тримач в центрі коронки.
- Відключіть інструмент від джерела живлення.
- Витягніть центрувальний свердел з тримача.
- Підключіть інструмент до електромережі і вставте коронку у заготовку.

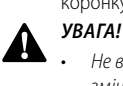

- Не використовуйте цей інструмент для змішування та відкачування легкозаймистих або вибухонебезпечних рідин (бензин, спирт, тощо).
- Не змішуйте та не перемішуйте легкозаймисті рідини з відповідною поміткою.

#### **ТЕХНІЧНЕ ОБСЛУГОВУВАННЯ**

Ваш інструмент виробництва компанії DEWALT призначений для роботи протягом довгого часу з мінімальним обслуговуванням. Довга задовільна робота приладу залежить від належного обслуговування приладу та

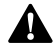

регулярного його очищення.<br>**- УВАГА! Щоб знизит**<br>- импехи живлення пер *УВАГА! Щоб знизити ризик серйозних травм, вимкніть інструмент та відключіть його від мережі живлення перед виконанням будь-яких налаштувань або зніманням/встановленням насадок або аксесуарів.* Переконайтесь, що вимикач знаходиться в положенні Вимк. Випадковий запуск може призвести до травм.

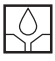

#### **Змащування**

Ваш електричний інструмент не вимагає додаткового змащування.

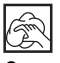

**Очищення**<br>- *УВАГА!*<br>- *Kopnycy*<br>- *Knyd.cm УВАГА!* Видувайте бруд та пил зсередини основного корпусу за допомогою сухого повітря, коли пил та бруд стають помітними та починають збиратися біля вентиляційних отворів. Використовуйте рекомендовані засоби захисту органів зору та рекомендовану протипилову маску при виконанні цієї операції.

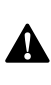

**А УВАГА!** Ніколи не використовуйте розчинники<br>В та інші різкі хімікати для очищення неметалевих деталей інструменту. Ці хімічні речовини можуть послабити матеріали, що використовуються для цих деталей. Використовуйте вологу ганчірку, змочену лише водою з м'яким милом. Не дозволяйте рідині потрапляти всередину інструменту та ніколи не занурюйте деталі інструменту в рідину.

#### **Додаткові аксесуари**

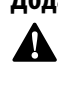

**Д УВАГА!** Через те, що інші аксесуари, що не<br>рекомендовані компанією DEWALT не були перевірені з цим продуктом, використання таких аксесуарів з цим інструментом може бути небезпечним. Щоб знизити ризик травми використовуйте лише аксесуари, рекомендовані компанією DEWALT.

Можна додатково придбати різні типи свердел та долота SDS-Max. Аксесуари та насадки потрібно регулярно змащувати у місці встановлення SDS-Max.

Зверніться до свого дилера для отримання подальшої інформації щодо відповідних аксесуарів.

#### **Захист навколишнього середовища**

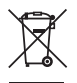

Роздільний збір. Пристрої та батареї, позначені цим символом, не можна викидати зі звичайним побутовим сміттям.

Пристрої та батареї містять матеріали, які можна відновити та переробити, що зменшить потребу у сировині. Будь ласка, віддавайте електричні інструменти та батареї на переробку відповідно до місцевих постанов. Більш детальну інформацію можна отримати на сайті **www.2helpU.com**.

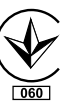

Виробник: "Stanley Вlack & Decker Deutschland GmbH" Black-&-Decker Str.40, D-65510 Idstein, Німеччина

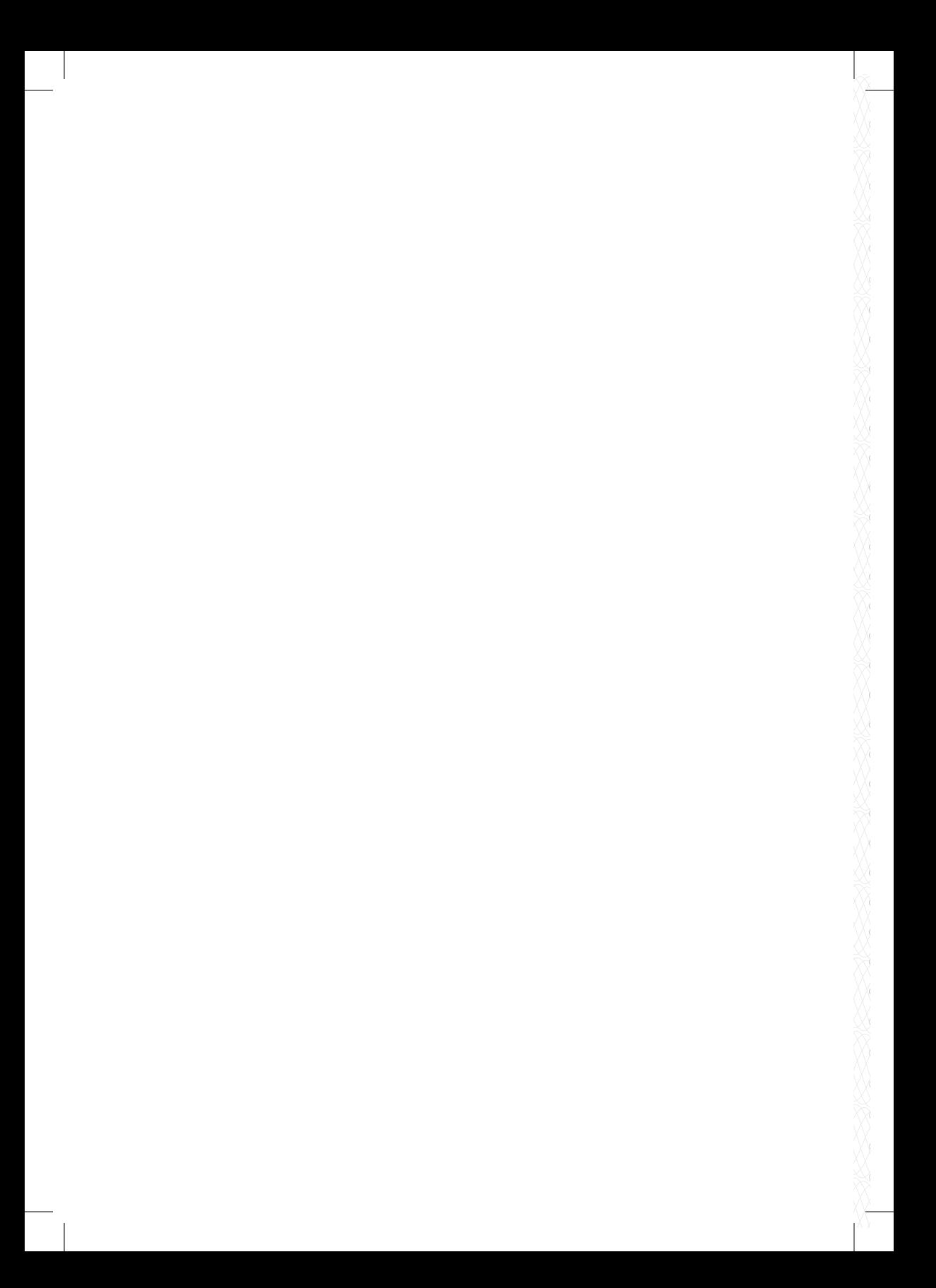

# **DEWALT TAPAHTIЙНИЙ ТАЛОН R POKK**

1. Вітаємо Вас з покупкою високоякісного виробу DEWALT і висловлюємо вдячність за Ваш вибір.

2. При покупці виробу вимагайте перевірки його комплектності і справності у Вашій присутності, інструкцію з експлуатації та заповнений гарантійний талон українською мовою. В гарантійному талоні повинні бути внесені: модель, дата продажу, серійний номер, дата виробництва інструменту; назва, печатка і підпис торгової організації. За відсутності у Вас правильно заповненого гарантійного талону, а також при невідповідності зазначених у ньому даних ми будемо змушені відхилити Ваші претензії щодо якості даного виробу.

3. Щоб уникнути непорозумінь, переконливо просимо Вас перед початком роботи з виробом уважно ознайомитися з інструкцією з його експлуатації. Правовою основою справжніх гарантійних умов є чинне Законодавство. Гарантійний термін на даний виріб складає 36 місяці і обчислюється з дня продажу. У разі усунення недоліків виробу, гарантійний строк продовжується на період його перебування в ремонті. Термін служби виробу становить 5 років з дня продажу.

4. У разі виникнення будь-яких проблем у процесі експлуатації виробу рекомендуємо Вам звертатися тільки в уповноважені сервісні центри DEWALT, адреси та телефони яких Ви зможете знайти в гарантійному талоні, на сайті www.2helpU.com або дізнатися в магазині. Наші сервісні станції - це не тільки кваліфікований ремонт, але і широкий асортимент запчастин і аксесуарів.

5. Виробник рекомендує проводити періодичну перевірку і технічне обслуговування виробу в уповноважених сервісних центрах.

6. Наші гарантійні зобов'язання поширюються тільки на несправності, виявлені протягом гарантійного терміну і викликані дефектами виробництва та \ або матеріалів.

7. Гарантійні умови не поширюються на несправності виробу, що виникли в результаті:

7.1. Недотримання користувачем приписів інструкції з експлуатації виробу, застосування виробу не за призначенням, неправильного зберігання, використання приладдя, витратних матеріалів і запчастин, що не передбачені виробником.

7.2. Механічного пошкодження (відколи, тріщини і руйнування) внутрішніх і зовнішніх деталей виробу, основних і допоміжних рукояток, мережевого кабелю, що викликані зовнішнім ударним або будь-яким іншим впливом

7.3. Потрапляння у вентиляційні отвори та проникнення всередину виробу сторонніх предметів, матеріалів або речовин, що не є відходами, які супроводжують застосування виробу за призначенням, такими як: стружка, тирса, пісок, та ін.

7.4. Впливу на виріб несприятливих атмосферних і інших зовнішніх факторів, таких як дощ, сніг, підвищена вологість, нагрівання, агресивні середовища, невідповідність параметрів електромережі, що зазначені на інструменті.

7.5. Стихійного лиха. Пошкодження або втрати виробу, що пов'язані з непередбаченими лихами, стихійними явищами, у тому числі внаслідок дії непереборної сили (пожежа, блискавка, потоп і інші природні явища), а також внаслідок перепадів напруги в електромережі та іншими причинами, які знаходяться поза контролем виробника.

8. Гарантійні умови не поширюються:

8.1. На інструменти, що піддавались розкриттю, ремонту або модифікації поза уповноваженим сервісним центром.

8.2. На деталі, вузли та матеріали, що мають сліди природного зносу, такі як; приводні ремені і колеса, вугільні шітки, мастило, підшипники, зубчасті зчеплення редукторів, гумові ущільнення, сальники, направляючі ролики. муфти. вимикачі. бойки. штовхачі. стволи тощо.

8.3. На змінні частини: патрони, цанги, затискні гайки і фланці, фільтри, ножі, шліфувальні підошви, ланцюги, зірочки, пильні шини, захисні кожухи, пилки, абразиви, пильні і абразивні диски, фрези, свердла, бури тошо

8.4. На несправності, що виникли в результаті перевантаження інструменту (як механічного, так і електричного), що спричинили вихід з ладу одночасно двох і більше деталей і вузлів, таких як: ротора і статора, обох обмоток статора, веденої і ведучої шестерень редуктора або інших вузлів і деталей. До безумовних ознак перевантаження виробу відносяться, крім інших: поява кольорів мінливості, деформація або оплавлення деталей і вузлів виробу, потемніння або обвуглювання ізоляції проводів електродвигуна під впливом високої температури.

Товар отриманий в справному стані, без видимих ушкоджень, в повній комплектації, перевірений у моїй присутності, претензій щодо якості товару не маю. З умовами гарантійного обслуговування ознайомлений і згоден.

П. І. Б. та підпис власника

Шановні клієнти, наша мережа авторизованих сервісних центрів постійно розширюється. Актуальну інформацію про обслуговування в місті, що цікавить вас, ви можете дізнатися на сайті

# www.2helpU.com

Редакція ВК/16-04-2018

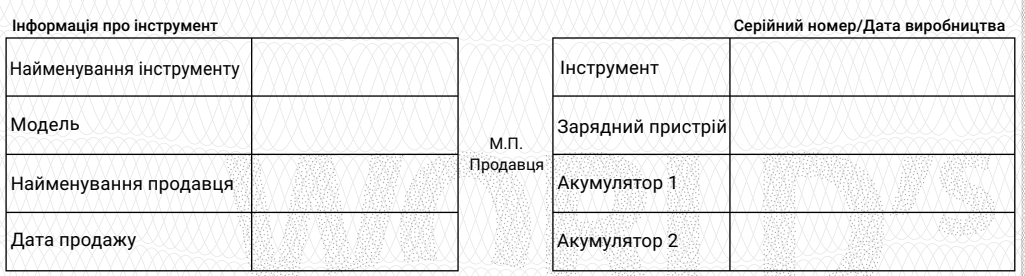

### На сайті www.2helpU.com доступні наступні функції:

- **Список авторизованих сервісних центрів**
- Зручний пошук найближчого сервісного центру
- Керівництво з експлуатації
- **Технічні характеристики**
- **Список деталей і запасних частин**
- **Схема складання інструменту**

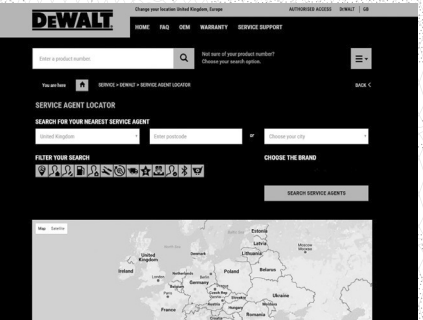

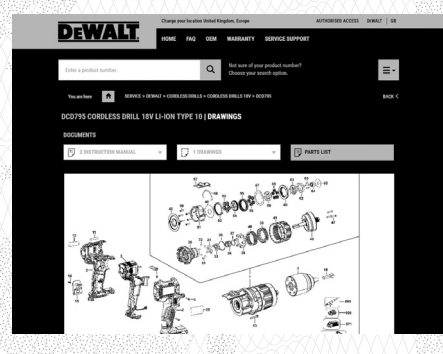

# Також дану інформацію ви можете отримати, зателефонувавши за номером:

# 0 (800) 211 521 в Україні

ВІДМІТКА ПРО ПРОВЕДЕННЯ СЕРВІСНОГО ОБСЛУГОВУВАННЯ

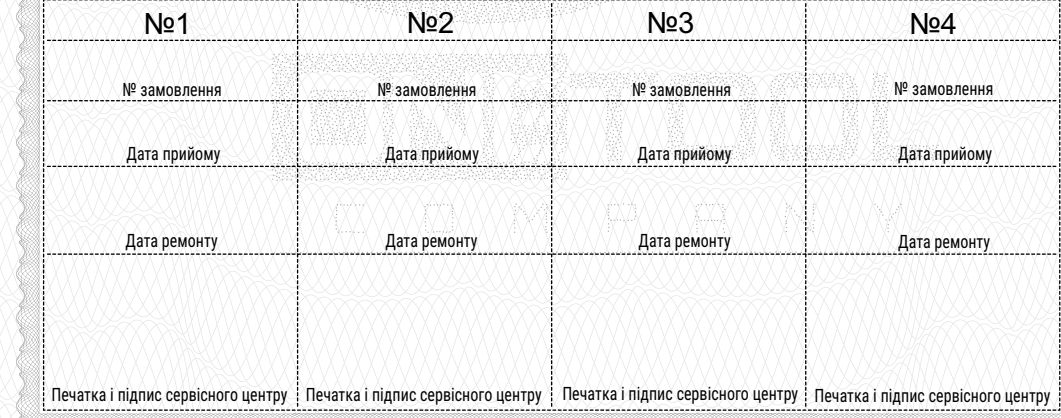